## **Export parameters**

**Export parameters** are set at [XML Export](https://doc.ipesoft.com/display/D2DOCV11EN/XML+Export) and [XML Repository.](https://doc.ipesoft.com/display/D2DOCV11EN/XML+Repository) The setting of parameters influence a result of the mentioned actions.

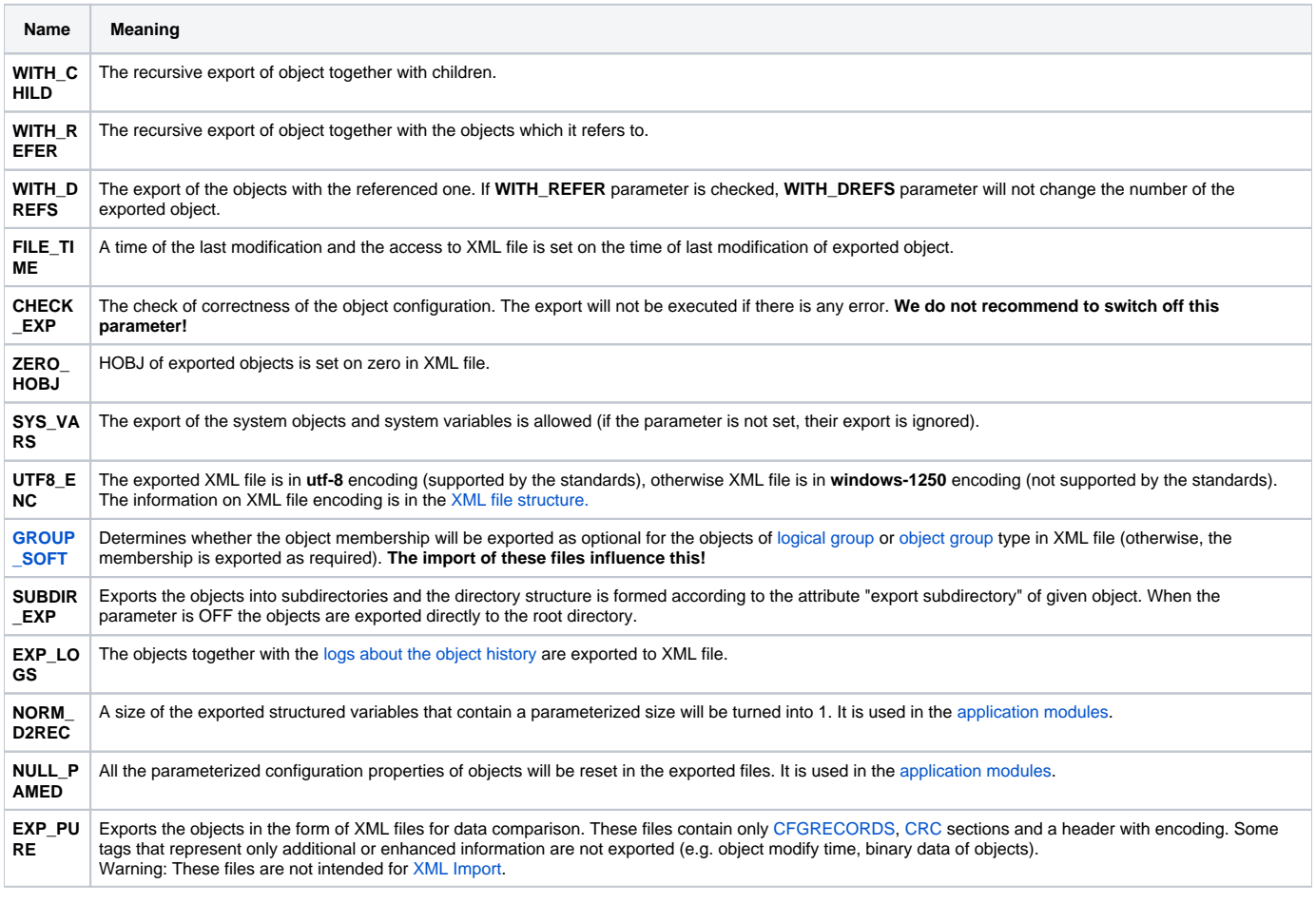

**Related pages:**

[D2000 XML](https://doc.ipesoft.com/display/D2DOCV11EN/D2000+XML) [XML Parameters](https://doc.ipesoft.com/display/D2DOCV11EN/XML+Parameters) [GROUP\\_SOFT parameter](https://doc.ipesoft.com/display/D2DOCV11EN/GROUP_SOFT)